# *Business Use Of Home 2013*

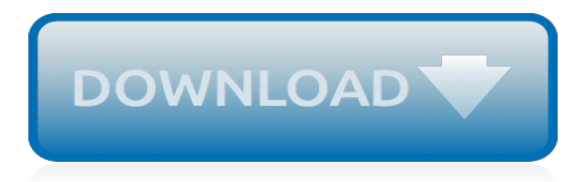

## **Business Use Of Home 2013**

14:27 - 16-Jan-2019. business use of your home. • • for business. for business.

## **Page 1 of 32 14:27 - 16-Jan-2019 of Your Home Business Use**

Topic Number 509 - Business Use of Home. Whether you're self-employed or a partner, you may be able to deduct certain expenses for the part of your home that you use for business.

#### **Topic No. 509 Business Use of Home | Internal Revenue Service**

Overview of Microsoft Visio 2013 Business Process Diagramming and Validation. Optimize your business information visualization by mastering out-of-the-box, structured diagram functionality with features like the Basic and Cross-Functional Flowcharts

## **Microsoft Visio 2013 Business Process Diagramming and ...**

Pick a home in close proximity to a dump or a power plant and watch your property value get dinged. When researchers looked at five municipal landfills on residential property in Cleveland, Ohio ...

## **What Hurts Home Value - Business Insider**

A home business (or "home-based business" or "HBB") is a small business that operates from the business owner's home office.In addition to location, home businesses are usually defined by having a very small number of employees, usually all immediate family of the business owner, in which case it is also a family business.Home businesses generally lack shop frontage, customer parking and ...

## **Home business - Wikipedia**

Learn about Skype for Business. Get started with the basics. Learn how to get started finding someone, sending IMs, making calls, and setting up and attending meetings using Skype for Business.

#### **Skype for Business (and Lync 2013) training - Lync**

Hong Kong-based architecture firm 10 Design is attempting to prove that it is possible to build a tornado-proof home. It will be small, expensive, and made of concrete, but that's a small price to ...

#### **10 Design Architecture's Tornado-Proof Home - Business Insider**

Sync your SharePoint Server 2013 OneDrive for Business library to your computer. The OneDrive for Business sync app provides an efficient way to move your files because it allows you to work with files on your local computer, and avoid trying to move files over a network.

#### **Move SharePoint Server 2013 OneDrive for Business files to ...**

BusinessDictionary.com. Easy-to-use free business glossary with over 20,000 terms. Concise, clear, and comprehensive.

#### **Online Business Dictionary - BusinessDictionary.com**

Surf, share, and connect. Get an Internet package that can keep up with speeds of your life.

#### **Northwestel**

X12, chartered by the American National Standards Institute for more than 35 years, develops and maintains EDI standards and XML schemas which drive business processes globally.

#### **X12**

Welcome to the home page of the Chief Financial Officer for Business and Finance. The Division of Business and Finance works together as a team with the common purpose of serving you, our customers. The mission of the Division of Business and Finance is to provide the most effective and efficient ...

## **Business and Finance - East Tennessee State University**

Microsoft Excel 2013 boasts a huge number of handy functions and utilities, many of which go unused by the average user. If you find yourself frequently needing to consult a table to find the same ...

## **How To Use VLOOKUP in Excel 2013 - Laptop Mag**

Prep your home for your vacation absence. A vacation requires preparation, including arranging flights, reserving hotel rooms and finding things to do.

## **Prep your home for your vacation absence - USA TODAY**

Abeles and Hoffman, P.C.Affinity Law GroupAgilis Systems, LLCAmerican Eagle Credit UnionAnswer

## **Awards - Home | St. Louis Small Business Monthly**

With so many products and services to choose from, it has never been more important to differentiate yourself from the competition. Going green is a great way to stand out, but even if your ...

## **10 Ways to Green Your Business and Save Money - Forbes**

This is a very popular frustration with Windows 10. Microsoft has given us multiple ways to disable this, but with every major update of Windows 10, they disable the old way and come up with a new one.

## **OneDrive for Business 2016 won't install because Office ...**

Yes, more traditional business practices are going digital these days. Though sometimes, a good ol' physical business card is just as effective for that networking event, trade fair or random ...

## **30 Unconventional Business Cards - mashable.com**

Free Online Strategic Planner. Free Online Strategic Planner for creating a 3-page strategic plan based on the structure used in this white paper. Use it to organize your thoughts, structure your ideas and compile a short but comprehensive strategic plan for any size and type of organization.

## **Strategic Plan Strategic Planning Business Strategy ...**

A website is a necessity for entrepreneurs, small businesses, home-based businesses, and anybody selling products or services. Regardless of your other marketing methods, enabling potential ...

[used volkswagen offers crewe](https://bilois.com/used_volkswagen_offers_crewe.pdf), [safe use of optic fiber communications system utilizing laser diode](https://bilois.com/safe_use_of_optic_fiber_communications_system_utilizing_laser_diode.pdf), [homeland](https://bilois.com/homeland_episode_guide_season_2.pdf) [episode guide season 2,](https://bilois.com/homeland_episode_guide_season_2.pdf) [startup business plan outline](https://bilois.com/startup_business_plan_outline.pdf), [backwoods home magazine 52 july aug 1998,](https://bilois.com/backwoods_home_magazine_52_july_aug_1998.pdf) [arduino](https://bilois.com/arduino_projects_for_home_automation.pdf) [projects for home automation,](https://bilois.com/arduino_projects_for_home_automation.pdf) [how they prayed vol 1 household prayers,](https://bilois.com/how_they_prayed_vol_1_household_prayers.pdf) [life science p2 memoramdum limpopo](https://bilois.com/life_science_p2_memoramdum_limpopo_september_2013.pdf) [september 2013,](https://bilois.com/life_science_p2_memoramdum_limpopo_september_2013.pdf) [private equity small business,](https://bilois.com/private_equity_small_business.pdf) [ga houses 139 ochoalcubo project chile](https://bilois.com/ga_houses_139_ochoalcubo_project_chile.pdf). Imn the house sitter, [nancy farmer the house of the scorpion,](https://bilois.com/nancy_farmer_the_house_of_the_scorpion.pdf) [data warehouse solution,](https://bilois.com/data_warehouse_solution.pdf) [grade 12 agricultutal paper 2013march](https://bilois.com/grade_12_agricultutal_paper_2013march.pdf), [business calculus vs calculus](https://bilois.com/business_calculus_vs_calculus.pdf), [advantages of social media for businesses](https://bilois.com/advantages_of_social_media_for_businesses.pdf), [playing house dropping anchor 3](https://bilois.com/playing_house_dropping_anchor_3.pdf), [home office business](https://bilois.com/home_office_business.pdf), [colloquium de giorgi 2013 and 2014 publications of the scuola](https://bilois.com/colloquium_de_giorgi_2013_and_2014_publications_of_the_scuola.pdf), [bundle essential calculus](https://bilois.com/bundle_essential_calculus_2nd_enhanced_webassign_homework_and_ebook_loe.pdf) [2nd enhanced webassign homework and ebook loe](https://bilois.com/bundle_essential_calculus_2nd_enhanced_webassign_homework_and_ebook_loe.pdf), [msnbc your business show,](https://bilois.com/msnbc_your_business_show.pdf) [efficient management of](https://bilois.com/efficient_management_of_wastewater_its_treatment_and_reuse_in_water.pdf) [wastewater its treatment and reuse in water,](https://bilois.com/efficient_management_of_wastewater_its_treatment_and_reuse_in_water.pdf) [american pies delicious homemade pie recipes a cookbook guide for](https://bilois.com/american_pies_delicious_homemade_pie_recipes_a_cookbook_guide_for.pdf) , [world class businesses](https://bilois.com/world_class_businesses.pdf), [start up a business from home](https://bilois.com/start_up_a_business_from_home.pdf), [the mirror of literature amusement and instruction](https://bilois.com/the_mirror_of_literature_amusement_and_instruction_volume_10_no.pdf) [volume 10 no](https://bilois.com/the_mirror_of_literature_amusement_and_instruction_volume_10_no.pdf), [business etiquette australia](https://bilois.com/business_etiquette_australia.pdf), [our home shek kip mei 1954 2006](https://bilois.com/our_home_shek_kip_mei_1954_2006.pdf), [amazing business success stories](https://bilois.com/amazing_business_success_stories.pdf), [examples of business law](https://bilois.com/examples_of_business_law.pdf), [i didn t do my homework because](https://bilois.com/i_didn_t_do_my_homework_because.pdf)